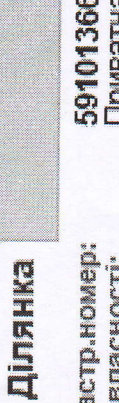

X

Тип власності:<br>Цільове призначення: 02.01 Для будівництва і<br>обслуговування житлового будинку, господарських будівель і 5910136600:02:002:0032 споруд (присадибна ділянка)<br>Площа: Кадастр. номер:

THROUGH HE HOUSE SHOWS ON THE THE THEORY

*SENSORMETHE ENTERTO HODMATINEHY EDOLLOSY OUTHY* 

**HOOMAHIN IIDO NINGSO BIIGCHOCTI TA DEVOSI IIDABS** 

Схенатичний план зенельної ділянки

територія сільгосптехнікуму

 $micmo$ Cymu

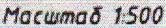

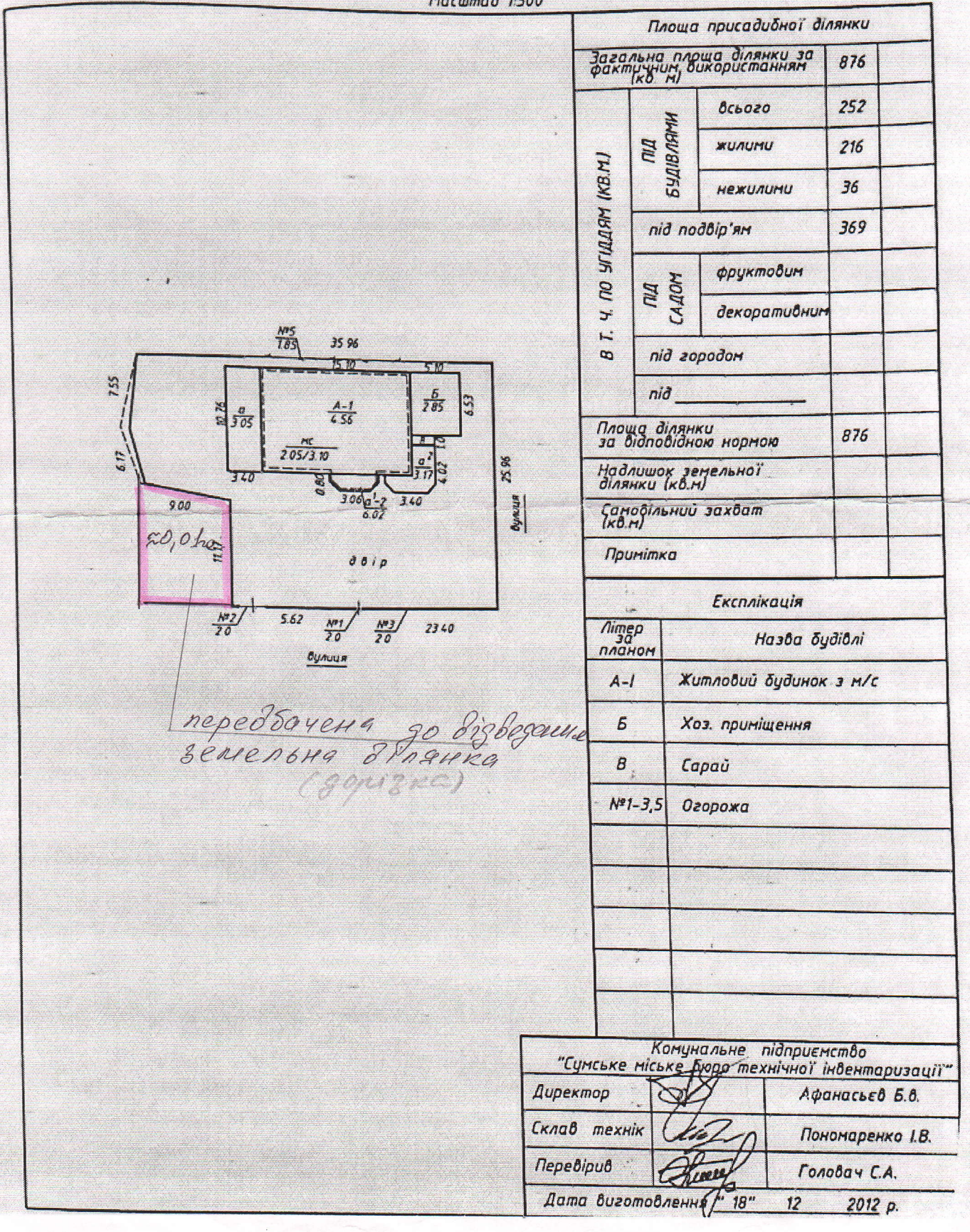